## How to torrent under proxy server

CLICK HERE TO DOWNLOAD

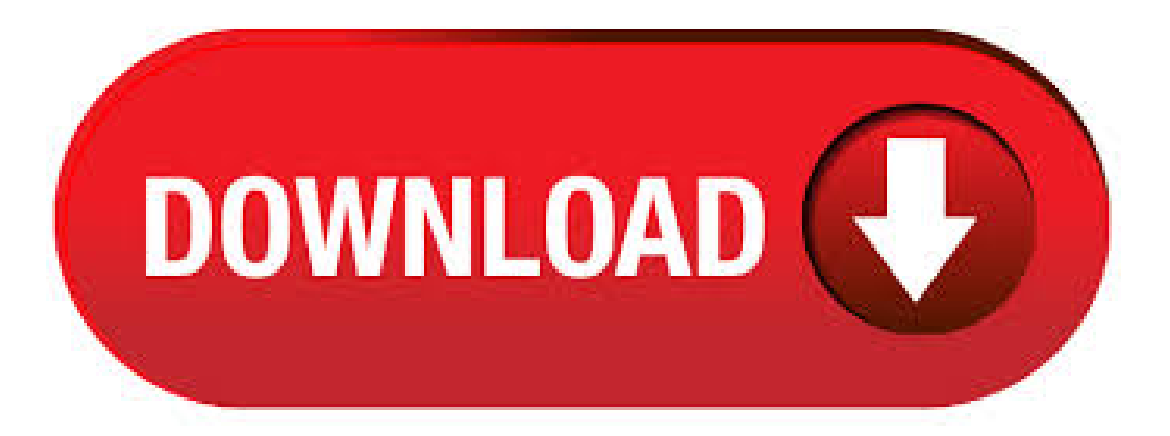

following information: Proxy Type: Socks5. While using a torrent proxy server is very much recommended you can start by using torrent mirror sites. Mirror links (or proxy links) let you access the original website's content even when the domain you regularly visited before is blocked. Refer to the list above for the best torrent mirror sites or torrent proxy sites and enjoy your favorite torrent sites unblocked. Torrent Anonymously using Socks5 Proxy in Vuze Setting up a proxy for Vuze is a little more involved. We'll walk you through each step so you don't miss anything. Once setup you will be able to torrent anonymously using IPVanish Socks5 Proxy with Vuze. Select "free proxy" in the menu tab of the webpage (home page) 6. Now you can unblock any blocked website, you just need to copy the URL of the blocked webpage from your previous tab and then you will see a URL in the middle of the page in the hide me proxy page, just .  $14/02/$  · Choose the type of proxy you copied in step 1. These include, butare not limited to, "HTTP"or"SOCKS4."Insert the proxy address in the"Proxy"box. Changethe"Port"option if. 10/06/ · Locate the'proxy server' section (still under the'connection tab) Select your proxy type(for Torguard and PIAthis is Socks5) Tick all 3 boxes (Authentication, Hostname lookups, Peer-to-Peer) Enter the proxy server address (may be URL or IP address. 29/01/  $\cdot$  On Windows, you'll find the remote server listed as TORRENTSERVER under Network in My Computer. You can log into the server using the credentials of the user 'root' that you set during Author: PC Plus. In the "Proxy Server" section, for "Type" (4) choose HTTP or HTTPS (depending on the streaming sites you are using) or SOCKS5. In the "Proxy" field (5) enter the IP address of the proxy server you want to use and in the "Port" field (6) the port number. You can find them in your account on our website, by going to Settings. Proxy 1 Proxy 2 Proxy 3 Proxy 4 Proxy 5 Proxy 6 Proxy 7 Proxy 8 Proxy 9. Kickass torrents is a torrent meta search engine founded in It is the 2nd most popular torrent site after thepiratebay in according to TorrentFreak. Due to domain seizure possibilities they have moved from multiple domains and finally settling ykuqakoc.podarokideal.ru domain. 25/08/ · This video demonstrates you a method to download torrent over a network where it is blocked and also as a consequence it will anonymizeall of your bit torrent . HowTo Setup a Socks5 Proxy In uTorrent. Under Proxy Server Type, To check that your torrent IP address is anonymized, you can use a service like ipMagnet. ipMagnet allows you to download a torrent file in order to see which IP address uTorrent sends to peers and trackers. 09/08/ · Before you open your torrent client (this method works with any of them), you need to connect to a VPN server. Open the IPVanish app on your device, and choose a server to connect to. We recommend choosing one from a torrent-friendly country like. Configure things exactly as you would for BTGuard except for the IP address put in (the proxy server is on your computer), change the port number to . 09/06/ · When used properly, a proxy allows you to do 2 things while torrenting: Change your visible location; Hide your real IP address from torrent peers and trackers; One notable thing a proxy lacks compared to a VPN, however, is encryption. Types of Proxy Servers. There are a few different proxy 'protocols' that you'll see in free proxy lists. For Proxy enter one of NordVPN's servers addresses, that allows P2P traffic. You can find the best Proxy server for you using our server picker. In our server picker click on Show advanced options, click on Select server type and choose P2P, then click on Select security protocol and choose Socks5 or HTTP Proxy to see the recommended server. Most often Torrent services are blocked in University, College or Hostel Campus for saving the bandwidth, because when you download a file usingTorrent, its notallafter downloading itstarts uploading to other user (seeding), which isessentialfor health ofTorrent, so even after finished downloading it keep using bandwidth, and in today's time it's not cheap to pay for unlimited bandwidth.  $14/10/$  · On some networks it's impossible to use BitTorrent. For example, if you're at work, school, or connected to Comcast or a public hotspot. But there's an easy solution to overcome this problem. By. Torrent Proxy Conclusion. You have seen the best torrenting sites along with their fully functional torrent proxy. The most the torrent proxy site are fully functioal. If you find links to any torrent proxy sites are not working then you can leave us a message in . 29/03/ · Differences between VPN and SOCKS5 Proxy. A proxy server is basically an intermediate between your computer and the internet. Your traffic that is routed through a proxy will have the IP address of this proxy. Your own IP address is therefore invisible. SOCKS5 is a proxy without encryption that only hides your IP address. TPB Proxy list is updated everyday with new proxy ip and % anonymous of using Pirate Proxy Bay along with bulletproof secure server scanned Piratebayunblocked Proxy. The alternative way to unblock TPB The TOR Browser is an anonymous proxy browser which allows you to bypass censorship blockades websites. 22/01/ · Under the Preference setting, click the 'Connection' tab on the left. Fill up the "Proxy Server" setting with the correct credentials provided by your preferred proxy service. Most proxies use 'SOCK5' for the proxy server type and the server port is either or or Check all the boxes under "Proxy Server" and.  $20/11/ \cdot 1$  see other UDP sessions to the proxy server IP at other times, especially when a torrent is active, but there are often hours when no UDP sessions are seen (likely because no torrents are active). On another note, I reconfigured the host OS to have a tcp\_keepalive\_time of, and that appears to have cleared up the issue with the firewall closing the sessions due to inactivity.  $21/06/$  · Best x Proxy Server list  $[%$  working] – All internet and web users must have known Torrent very ykuqakoc.podarokideal.ru has become so popular sources for all kinds of media. These sources can be downloaded, and that is why it becomes the target of many people when they want to  $.01/06/·$  A SOCKS5 proxy server can be a strong allied for users who want to download files with a different IP, making them anonymous. uTorrent has a simple options panel that allows NordVPN proxies to be easily configured. This is great for users who are only doing that task, only using a torrent program.  $01/03/1$  On your Windows computer, launch the Settings (Start>Settings). Click on the Network and Internet option. Click on Proxy settings. Enablethe Use Setup Script ykuqakoc.podarokideal.ru: Jessie Richardson. Proxy servers can cache (save a copy of the website locally) popular websites – so when you ask for ykuqakoc.podarokideal.ru, the proxy server will check to see if it has the most recent copy of the site, and then send you the saved copy. What this means is that when hundreds of people hit ykuqakoc.podarokideal.ru at the same time from the same proxy server, the proxy server only sends one request to ykuqakoc.podarokideal.ru 26/10/ · Step 4: Locate the port number you wrote down and copy the HTTP proxy address that matches your port number. Step 5: Go back to uTorrent and repeat Step 1 and Step 2. Step 6: Locate Proxy Server section again, and under Type drop down menu select what kind of proxy server you will be using. In this case, the type will be ykuqakoc.podarokideal.ru: Borisz. ykuqakoc.podarokideal.ru, also known as YIFY Torrents or YIFY movies, is the best place to find and download video torrents. YIFY provides a great way to download files in any format including p HD, p full HD, and Blu-Ray. YIFY is completely free to use; users will never be charged to access the website or unblock YIFY ykuqakoc.podarokideal.ru's so great about the website is that users can download the best quality. Set up Proxy in AVG for its Online Update Proxy Settings for Time Server Google Talk (GTalk) Proxy Settings Make Proxy Settings for Java Make Proxy Settings for UTorrent Make Proxy Settings for TeamViewer onClient CCProxy-Proxy Settings ofPopular Software Configure SOCKS Proxy Settings in MSN Configure SOCKS Proxy Settings in ICQ. 11/02/ · If ISP was blocking torrent traffic, then torrents wouldn't download because of it. Torrents are downloading fine, except when a proxy is being used. Please read my words instead of assuming the same thing 3 times. Also, proxy is working fine via other applications. Therefore, it is not my ISP, nor is it my proxy. Nordvpn torrenting servers and speed. As we have mentioned above, there are dedicated servers that are optimized for torrent activities. To select one of the special P2P (peer-to-peer) servers you can use the "server recommended" feature of your app, click on advanced options and under "server type" select P2P. The application will. Setup uTorrent download through Anonymous Proxy. ChrisPC Free Anonymous Proxy is a powerful software application with a

friendly and ergonomic user interfacethatallows you to surfanonymously onlineand enjoywatching free TVand on-demand televisionwhen living abroad, travelling, on business or holiday.. Home users looking for greater security and privacy can use Anonymous ProxyModeto. 1. Start the uTorrent or BitTorrent application. Click the "Options" tab. Select "Preferences" and then the "Connection" tab on the left. 2. Choose the type of proxy as TorGuard default"SOCKS5." For the proxy field use: ykuqakoc.podarokideal.ru or ykuqakoc.podarokideal.ru (you can also usea specific proxy  $.03/04/$  · Yeah, able to search and find what I'm looking for fine. It's just that last step of clicking on the magnet to download it it just refreshes the page. Tried what you suggested with adding the torrent via url. No good. The url is a really long proxy encoded gibberish that the torrent client won't accept. Might give that expatshield a go. Cheers. Pirate Proxy Sites will work from different country servers where the isp is not strict for piracy content, so the proxy owner choose location like ireland, singapore, malayasia and few eruope. This proxy will mirror the whole content live so you don't want to install any addition software's like VPN or any proxy . How to bypass torrent blocks and safely download torrents in India. (short for KickAss Torrents) operated under multiple domain names, While the request goes from the proxy server, they. On the next screen, scroll down and click on Proxy in the left-pane. In the right-pane, scroll down and uncheck Use a Proxy server option. Make sure that 'Address' and 'Port' Fields under 'Manual Proxy Setup' section are empty. After disabling Proxy server, open the web browser on your computer and see if you are able to connect to. To set up a proxy server on an Apple Mac, start by opening your System Preferences and clicking on the Network icon. From there, scroll down and click the Advanced button. On the right, click on. x, it's one of the best torrent trackers around x was released in and get populated in because in this year the popular torrent website KickassTorrents was shut down by the government due to malware attacks. and also x has been blocked by the Government because most of the time it comprises malware ykuqakoc.podarokideal.ru now if you visitany x proxy site directly, maybe you. Uncheck thecheck box for Usea proxy server for your LAN. Click OK until you return to the Internet Explorer browser. Your proxy settings should nowbe disabled. Howto Disable Proxy Settings in Firefox. Click the Tools (or Firefox drop-down menu) button and select Options. Go to the Advanced panel and select the Network tab. Where it says.

https://img1.liveinternet.ru/images/attach/d/2//6817/6817678\_face\_off\_hd\_movie.pdf

https://img1.liveinternet.ru/images/attach/d/2//6789/6789275\_free\_subtitle\_indonesia\_resident\_evil\_retribution.pdf

https://img1.liveinternet.ru/images/attach/d/2//6935/6935824 lenovo\_g510\_drivers\_for\_windows\_7\_free.pdf

https://img1.liveinternet.ru/images/attach/d/2//6801/6801324\_erp001\_pdf.pdf

https://img1.liveinternet.ru/images/attach/d/2//6929/6929869\_mattybraps\_free.pdf

https://img0.liveinternet.ru/images/attach/d/2//6830/6830387\_gif\_images\_for\_bbm.pdf

https://img1.liveinternet.ru/images/attach/d/2//6825/6825355\_cod\_waw\_10\_cracked\_servers.pdf

https://img1.liveinternet.ru/images/attach/d/2//6851/6851910 ipad\_games\_you\_can\_play\_on\_a\_plane.pdf

https://img0.liveinternet.ru/images/attach/d/2//7000/7000338\_crackear\_terminal\_service\_windows\_2008\_r2.pdf

https://img0.liveinternet.ru/images/attach/d/2//6966/6966184 mamiya 645 afd iii\_manual.pdf

https://docs.google.com/viewer?a=v&pid=sites&srcid=ZGVmYXVsdGRvbWFpbnxnNTRlZzVlcnl8Z3g6M2ZlY2Y0ZDBjMTcwY2Q3ZA